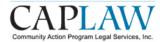

#### **EVENTSANDTRAININGS**

upcoming CAPLAW trainings on the legal and financial issues critical to CAAs

# Ins and Outs of Indirect Costs Under the Super Circular Webinar Series

- February 25: What is the Best Option for Calculating Our CAA's Indirect Cost Rate?
- March 4: Does Our CAA Effectively Estimate and Reconcile Indirect Costs?

#### Miss a webinar? View it On Demand

www.caplaw.org/conferencesandtrainings/webinars.html

This Webinar Series is part of the Community Services Block Grant (CSBG) Legal Training and Technical Assistance (T/TA) Center. It was created by Community Action Program Legal Services, Inc. (CAPLAW) in the performance of the U.S. Department of Health and Human Services, Administration for Children and Families, Office of Community Services Cooperative Agreement – Grant Award Number 90ET0441-01. Any opinion, findings, and conclusions, or recommendations expressed In this material are those of the author) and do not necessarily reflect the views of the U.S. Department of Health and Human Services, Administration for Children and Families.

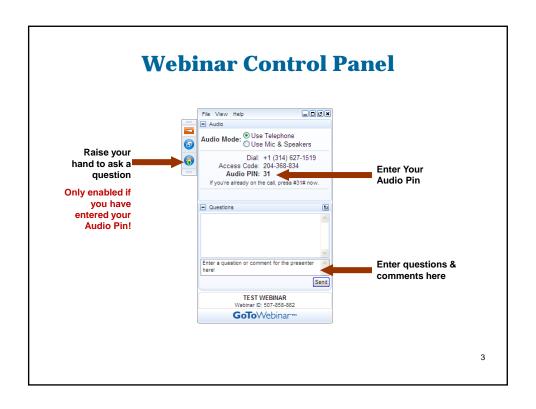

### Will the 10% De Minimis Indirect Cost Rate Work for Your CAA?

**CAPLAW Indirect Cost Series -Part 2** 

**February 18, 2015** 

Workshop Leader: Kay Sohl

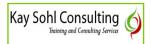

www.kaysohlconsulting.net

#### **Big Change for Indirect Costs**

- All federal agencies & pass-through entities must accept approved NICR negotiated indirect cost rate
- Pass thru entities are required to either allow sub-recipients to negotiate indirect rate or use a flat indirect rate of 10% of MTDC (modified total direct costs)

www.kaysohlconsulting.net

#### **Exceptions to Uniform Guidance**

- Federal statutes override Uniform Guidance
- Federal agencies may have statutory authority to limit or disallow certain costs
- Link to list of federal agency responses to Uniform Guidance
- https://cfo.gov/wp-content/uploads/2014/12/Agency-Exceptions.pdf

www. kays ohl consulting.net

#### **Pass Through Entities Cannot**

- Force or entice sub-recipients to accept an indirect cost rate that is lower than their approved NICR or the 10% de minimis rate
- Cannot award points or preferences to applicants with lower indirect rates

www.kaysohlconsulting.net

# Can Your Entity Use the 10% de Minimis Rate?

- Available to recipients and subrecipients that have never had a NICR Negotiated Indirect Cost Rate
- No negotiation required to use the 10% de Minimis Rate

www. kays ohl consulting.net

# Preparing to Use the 10% de Minimis Indirect Rate

- Identify your indirect costs
- Determine whether to include Facilities costs as well as Administrative costs in indirect category
- Create MTDC worksheet

www.kaysohlconsulting.net

9

### Modified Total Direct Cost § 200.68

- Indirect costs expressed as a % of modified total direct costs
- Total direct costs include all direct costs whether or not they are funded with Federal \$\$
- Direct costs includes unallowable costs

www.kaysohlconsulting.net

#### What are Direct Costs

- Costs that can be directly attributed to carrying out specific functions or achieving the purposes of specific awards
- Example: cost of a staff position working in only one program

www.kaysohlconsulting.net

11

# MTDC Direct Cost Base excludes:

- Equipment & capital expenditures
- Rental costs
- Participant support costs
- Charges for patient care
- Tuition remission

- Portion of each sub-award in excess of \$25,000
- Other costs that would distort distribution of indirect costs

www.kaysohlconsulting.net

# § 200.75 Participant Support Costs

- Direct costs for items paid to or on behalf of participants or trainees (but not employees) in connection with conferences or training projects
- Examples: stipends or subsistence allowances, travel allowances and registration fees

www.kaysohlconsulting.net

1:

# Must Allocate Costs to All Cost Objectives that Benefit

- Includes allocation to unallowable cost centers
- Example: Lobbying cost objective is generally unallowable but must be allocated its fair share of indirect & other common costs

www. kays ohl consulting. net

#### What's in Indirect Costs?

- Administrative costs which benefit the whole organization are indirect costs
- Indirect Costs may also include facilities & other shared costs

www.kaysohlconsulting.net

15

#### **Indirect Costs**

- Costs which benefit multiple programs and functions
- Includes but not limited to Administrative costs
- Too costly to track the exact benefit to each program or function – benefit must be estimated

www.kaysohlconsulting.net

#### **Sample Administrative Functions**

- Board support
- Overall strategic direction
- Financial management
- HR management
- IT management

www.kaysohlconsulting.net

17

#### **Not All Admin Costs are Indirect**

- Admin costs that benefit whole agency function as indirect costs
- Admin costs that benefit a single cost objective may be treated as direct costs

www. kays ohl consulting.net

## Indirect Costs that are Not Administrative Costs

- Facilities costs, phone systems, copiers, which benefit all cost centers can be treated as "indirect" costs
- Only the portion of these shared costs that are used to perform administrative functions are Admin costs – remaining shared costs are indirect but not admin
- Must define which costs are included in your indirect cost center to test the 10% rate

www.kaysohlconsulting.net

19

#### Computing MTDC D= A -(B+C)

- A. Total Costs
- B. Direct Exclusions & Unallowable Costs
- C. Indirect Costs
- **D. Modified Total Direct Costs**

#### MTDC Exhibit from:

http://www.dol.gov/oasam/boc/dcd/np-comm-guide.htm

www.kaysohlconsulting.net

# Indirect Cost Rate Modified Total Direct Cost Base

| TOTAL<br>Expenses | Unallow indirect costs | Excluded direct costs | Indirect costs | MTDC      | prog 1<br>direct | prog 2<br>direct | prog 3<br>direct | unallow<br>direct cost |
|-------------------|------------------------|-----------------------|----------------|-----------|------------------|------------------|------------------|------------------------|
| 4,450,000         | 10,000                 | 40,000                | 400,000        | 4,000,000 | 1,000,000        | 2,100,000        | 700,000          | 200,000                |
| Indirect          | 400,000                |                       |                |           |                  |                  |                  |                        |
| MDTC              | 4,000,000              |                       |                |           |                  |                  |                  |                        |
| Indirect rate     | 0.10                   |                       |                |           |                  |                  |                  |                        |

www. kays ohl consulting.net

21

#### **Applying Indirect Cost Rate**

| TOTAL<br>Expenses | Unallow indirect costs | Excluded direct costs | Indirect<br>costs | MTDC      | prog 1<br>direct | prog 2<br>direct |         | unallow<br>direct cost |
|-------------------|------------------------|-----------------------|-------------------|-----------|------------------|------------------|---------|------------------------|
| ·                 |                        |                       |                   |           |                  |                  |         |                        |
| 4,450,000         | 10,000                 | 40,000                | 400,000           | 4,000,000 | 1,000,000        | 2,100,000        | 700,000 | 200,000                |
| Indirect Rate .:  | 10                     |                       |                   | 400,000   | 100,000          | 210,000          | 70,000  | 20,000                 |
| Excluded costs    |                        |                       |                   |           |                  |                  | 40,000  |                        |
| Unallow indire    | ct                     |                       |                   |           |                  |                  |         | 10,000                 |
| Total Costs       |                        |                       |                   |           | 1,100,000        | 2,310,000        | 810,000 | 230,000                |

www. kays ohl consulting.net

#### **Indirect Rate > 10%**

| TOTAL<br>Expenses | Unallow<br>indirect<br>costs | Excluded direct costs | Indirect costs | MTDC      | prog 1<br>direct | prog 2<br>direct | prog 3<br>direct | unallow<br>direct cost |
|-------------------|------------------------------|-----------------------|----------------|-----------|------------------|------------------|------------------|------------------------|
| 4,450,000         | 10,000                       | 40,000                | 600,000        | 3,800,000 | 1,000,000        | 1,900,000        | 700,000          | 200,000                |
|                   |                              |                       |                |           |                  |                  |                  |                        |
| Indirect          | 600,000                      |                       |                |           |                  |                  |                  |                        |
| MDTC              | 3,800,000                    |                       |                |           |                  |                  |                  |                        |
| Indirect rate     | 0.16                         |                       |                |           |                  |                  |                  |                        |

www. kays ohl consulting.net

23

#### **Applying 10% Limit**

|                | Unallow  |              |          |           |           |           |         |             |
|----------------|----------|--------------|----------|-----------|-----------|-----------|---------|-------------|
| TOTAL          | indirect | Excluded     | Indirect |           | prog 1    | prog 2    | prog 3  | unallow     |
| Expenses       | costs    | direct costs | costs    | MTDC      | direct    | direct    | direct  | direct cost |
|                |          |              |          |           |           |           |         |             |
| 4,450,000      | 10,000   | 40,000       | 600,000  | 3,800,000 | 1,000,000 | 1,900,000 | 700,000 | 200,000     |
| De Minimis Ra  | te 10%   |              | -380,000 | 380,000   | 100,000   | 190,000   | 70,000  | 20,000      |
| Indirect Costs |          |              |          |           |           |           |         |             |
| above 10 %     |          |              | -215,000 |           |           |           |         | 215,000     |
| Excluded costs |          | -40000       |          |           |           |           | 40,000  |             |
| Unallow        |          |              |          |           |           |           |         |             |
| indirect costs | -10000   |              |          |           |           |           |         | 10,000      |
| Total Costs    | 0        | 0            | 5,000    |           | 1,100,000 | 2,090,000 | 810,000 | 445,000     |

www. kays ohl consulting.net

# Options if your MTDC Indirect Cost Rate Exceeds 10%

- Obtain a negotiated indirect cost rate (NICR) = to your actual rate
- Identify indirect costs which can be redefined as direct
- Accept the 10% de minimis rate and identify unrestricted sources to cover the excess indirect costs

www.kaysohlconsulting.net

2

### May Combine Cost Allocation Plan with 10% de Minimis Rate

- Cost allocation plan documents an allowable method to estimate the benefit of shared costs to a federal award
- Cost is allocated according to cost allocation plan and the appropriate portion of the cost is charged to federal award as direct cost

www. kays ohl consulting. net

# Statutory Limitations on Admin Costs

- Determine if all costs included in your indirect cost center are "administrative"
- Identify any "administrative" costs that you will charge as direct costs
- Apply the statutory limitation to determine the amount of admin costs that can be charged to award with the limitation
- Use unrestricted funds to cover remaining fair share of admin costs

www. kays ohl consulting.net

27

# Impact of 5% Admin Cost Limitation

| TOTAL Expenses         | Unallow indirect costs | Excluded direct costs | Indirect costs | MTDC      | Award 1   | Award 2   |         | Unrestricted<br>Sources |
|------------------------|------------------------|-----------------------|----------------|-----------|-----------|-----------|---------|-------------------------|
| 4,450,000              | 10,000                 | 40,000                | 400,000        | 4,000,000 | 1,000,000 | 2,100,000 | 700,000 | 200,000                 |
| Indirect Rate .10      |                        |                       |                | 400,000   | 100,000   | 210,000   | 70,000  | 20,000                  |
| 5% Admin<br>limitation |                        |                       |                |           | -50,000   |           |         | 50,000                  |
| Excluded costs         |                        |                       |                |           |           |           | 40,000  |                         |
| Unallow<br>indirect    |                        |                       |                |           |           |           |         | 10,000                  |
| Total Costs            |                        |                       |                |           | 1,050,000 | 2,310,000 | 810,000 |                         |

www.kaysohlconsulting.net

28

# Possible Strategies to Deal with Statutory Limitations

- Review definitions of admin costs carefully
- Review overall cost allocation methods
- Determine availability of unrestricted sources to subsidize the award with limitations

www.kaysohlconsulting.net

29

# HELP!!!! COFAR FAQs & Webinars

- Council on Financial Assistance Reform
- FAQ updated November 2014
- Recorded Webinars for download
- https://cfo.gov/cofar/

www. kays ohl consulting. net

#### **More Help**

- Department of Labor
- Guide to Negotiating Indirect Cost Rates 2015
- http://www.dol.gov/oasam/boc/DC D-2-CFR-Guid-Jan2015.pdf

www.kaysohlconsulting.net

31

# Indirect Cost Webinar Series Parts 3 & 4

2/25 NICR Choices

3/4 Estimating & Reconciling Indirect Costs

Parts 1 & 2 in series are available for download

www.kaysohlconsulting.net

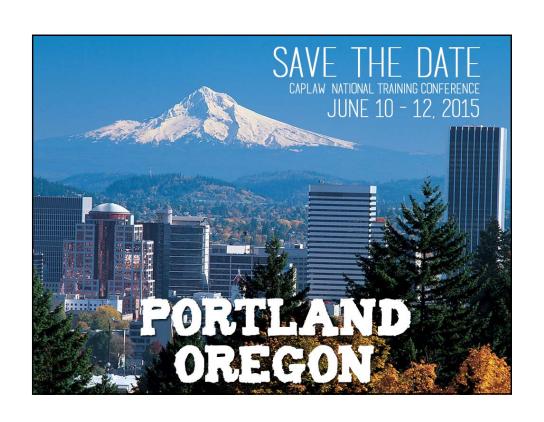

# Modified Total Direct Cost Base Indirect Cost Rate

| Indirect rate | MDTC      | Indirect | 4,450,000                                             | TOTAL<br>Expenses               |
|---------------|-----------|----------|-------------------------------------------------------|---------------------------------|
| 0.10          | 4,000,000 | 400,000  | 10,000                                                | Unallow Excluded indirect costs |
|               |           |          | 40,000                                                | Excluded direct costs           |
|               |           |          | 400,000                                               | Indirect<br>costs               |
|               |           |          | 4,000,000                                             | MTDC                            |
|               |           |          | 1,000,000                                             | prog 1<br>direct                |
|               |           |          | 400,000 4,000,000 1,000,000 2,100,000 700,000 200,000 | prog 2<br>direct                |
|               |           |          | 700,000                                               | prog 3<br>direct                |
|               |           |          | 200,000                                               | unallow<br>direct cost          |

# Applying Indirect Cost Rate

| 230,000                | 810,000          | 0,000 2,310,000 810,000 230,000 | 1,100,000        |                         |                   |                       |                                 | <b>Total Costs</b>      |
|------------------------|------------------|---------------------------------|------------------|-------------------------|-------------------|-----------------------|---------------------------------|-------------------------|
| 10,000                 |                  |                                 |                  |                         |                   |                       | Ct                              | <b>Unallow indirect</b> |
|                        | 40,000           |                                 |                  |                         |                   |                       |                                 | <b>Excluded costs</b>   |
| 20,000                 | 70,000           | 210,000                         | 100,000          | 400,000 100             |                   |                       | 10                              | Indirect Rate .10       |
| 200,000                | 700,000          | ),000    2,100,000              | 1,000,000        | 400,000 4,000,000 1,000 | 400,000           | 40,000                | 10,000                          | 4,450,000               |
| unallow<br>direct cost | prog 3<br>direct | prog 2<br>direct                | prog 1<br>direct | MTDC                    | Indirect<br>costs | Excluded direct costs | Unallow Excluded indirect costs | TOTAL<br>Expenses       |

# Indirect Rate > 10%

| Indirect rate | MDTC 3,80 | Indirect 60 | 4,450,000 1                                           | TOTAL indi             |
|---------------|-----------|-------------|-------------------------------------------------------|------------------------|
| 0.16          | 3,800,000 | 600,000     | 10,000                                                | indirect               |
|               |           |             | 40,000                                                | Excluded direct costs  |
|               |           |             |                                                       | Indirect<br>costs      |
|               |           |             | 3,800,000                                             | MTDC                   |
|               |           |             | 1,000,000                                             | prog 1<br>direct       |
|               |           |             | 600,000 3,800,000 1,000,000 1,900,000 700,000 200,000 | prog 2<br>direct       |
|               |           |             | 700,000                                               | prog 3<br>direct       |
|               |           |             | 200,000                                               | unallow<br>direct cost |

# Applying 10% Limit

| 445,000     | 810,000 | 1,100,000 2,090,000 | 1,100,000 |                             | 5,000    | 0            | 0        | <b>Total Costs</b>    |
|-------------|---------|---------------------|-----------|-----------------------------|----------|--------------|----------|-----------------------|
| 10,000      |         |                     |           |                             |          |              | -10000   | indirect costs        |
|             |         |                     |           |                             |          |              |          | Unallow               |
|             | 40,000  |                     |           |                             |          | -40000       |          | <b>Excluded costs</b> |
| 215,000     |         |                     |           |                             | -215,000 |              |          | <b>above 10 %</b>     |
|             |         |                     |           |                             |          |              |          | <b>Indirect Costs</b> |
| 20,000      | 70,000  | 190,000             | 100,000   | 380,000                     | -380,000 |              | te 10%   | De Minimis Rate 10%   |
| 200,000     | 700,000 | 1,900,000           |           | 600,000 3,800,000 1,000,000 | 600,000  | 40,000       | 10,000   | 4,450,000             |
|             |         |                     |           |                             |          |              |          |                       |
| direct cost | direct  | direct              | direct    | MTDC                        | costs    | direct costs | costs    | Expenses              |
| unallow     | prog 3  | prog 2              | prog 1    |                             | Indirect | Excluded     | indirect | TOTAL                 |
|             |         |                     |           |                             |          |              | Unallow  |                       |

| 810,000 280,000         |         | ),000 2,310,000 | 1,050,000 |                             |                                      |                       |                        | <b>Total Costs</b>      |
|-------------------------|---------|-----------------|-----------|-----------------------------|--------------------------------------|-----------------------|------------------------|-------------------------|
| 10,000                  |         |                 |           |                             |                                      |                       | ct                     | <b>Unallow indirect</b> |
|                         | 40,000  |                 |           |                             |                                      |                       |                        | <b>Excluded costs</b>   |
| 50,000                  |         |                 | -50,000   |                             |                                      |                       | ation                  | 5% Admin limitation     |
| 20,000                  | 70,000  | 210,000         | 100,000   | 400,000 100                 |                                      |                       | 0                      | Indirect Rate .10       |
| 700,000 200,000         | 700,000 | 2,100,000       | 1,000,000 | 400,000 4,000,000 1,000,000 | 400,000                              | 40,000                | 10,000                 | 4,450,000               |
|                         |         |                 |           |                             |                                      |                       |                        |                         |
| Unrestricted<br>Sources | Award 3 | Award 2         | Award 1   | MTDC                        | Excluded direct costs Indirect costs | Excluded direct costs | Unallow indirect costs | TOTAL Expenses          |
|                         |         |                 |           |                             |                                      |                       |                        |                         |